## **QGIS Application - Feature request #21942 Global Settings for Decorations (across projects/sessions)**

*2019-04-26 06:19 PM - Brett Carlock*

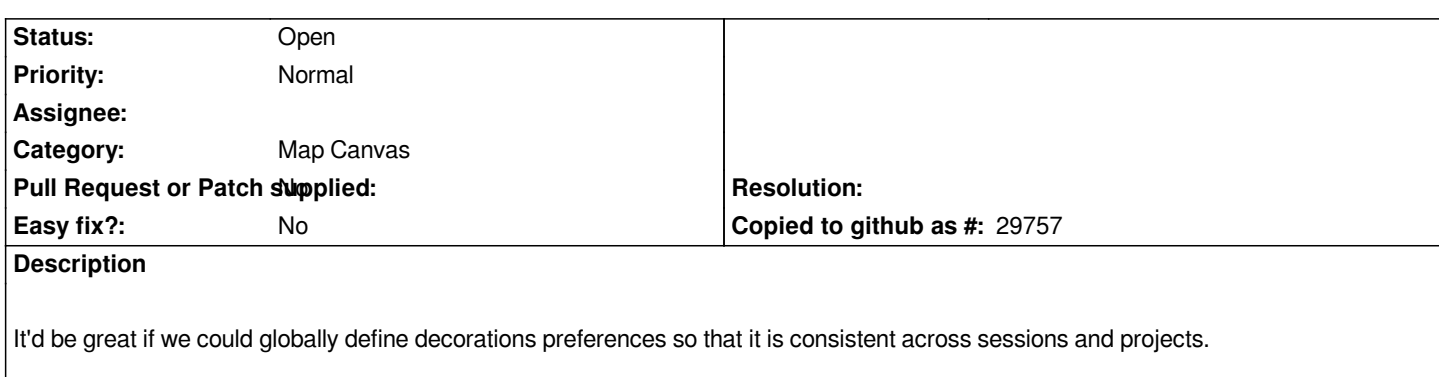

*For instance, it'd be great if I could keep my customized scalebar, north arrow, and layout extent previews on at all times, no matter the project.*